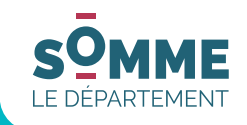

# GUIDE SIMPLIFIÉ D'ACCÈS À LA COMMANDE PUBLIQUE

## Comment se porter candidat à un marché public du Département de la Somme ?

### PRÉAMBULE

**Ce guide simplifié a pour objectif de faciliter l'accès aux marchés publics du Département de la Somme. En répondant aux questions les plus courantes et en détaillant le processus de candidature dématérialisé, nous entendons lever les freins et obstacles éventuels que vous pourriez rencontrer, si vous souhaitez accéder à la commande publique.**

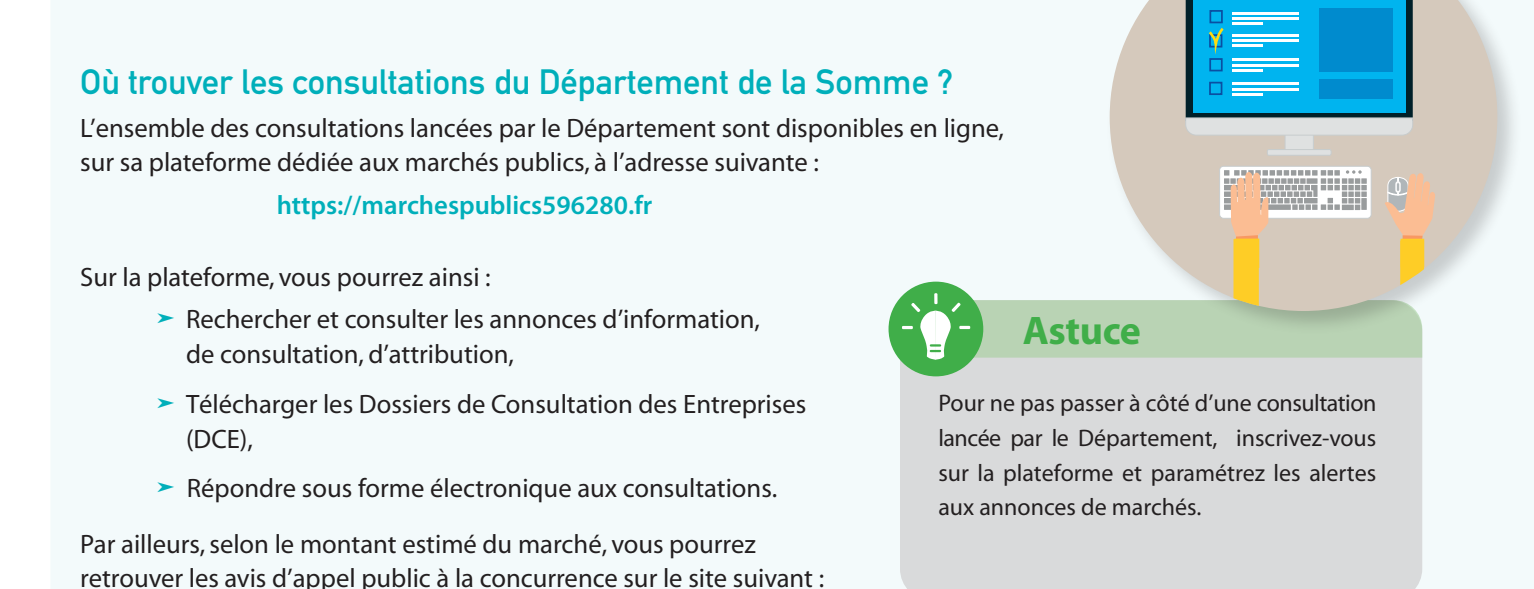

Enfin, vous pouvez retrouver des informations plus générales (programme d'achat prévisionnel, guides …) sur l'actualité de la commande publique du Département de la Somme à l'adresse suivante :

**http://www.somme.fr/ les-marches-publics**

#### Comment déposer mon offre ?

**www.boamp.fr**

Les modalités concernant la remise des plis sont entièrement décrites dans le règlement de la consultation. Depuis le 1<sup>er</sup> octobre 2018, le dépôt des offres est entièrement dématérialisé. Elles doivent être déposées sur le profil d'acheteur du Département.

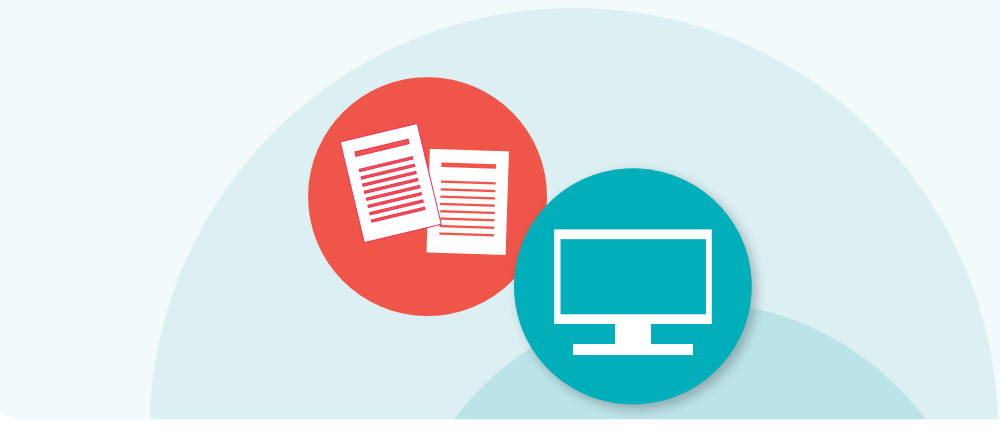

#### Déposer une offre électronique

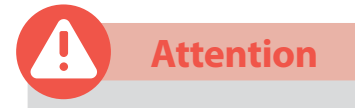

Pour vous porter candidat à un marché public lancé par le Département de la Somme et déposer une offre, il vous suffit de vous rendre à l'adresse suivante :

#### **https://marchespublis596280.fr**

**sur la page de la consultation concernée, rubrique « 3 - Dépôt** ».

Toutes les offres reçues sous format papier et ne constituant pas une copie de sauvegarde à l'offre électronique seront déclarées irrégulières par le Département de la Somme.

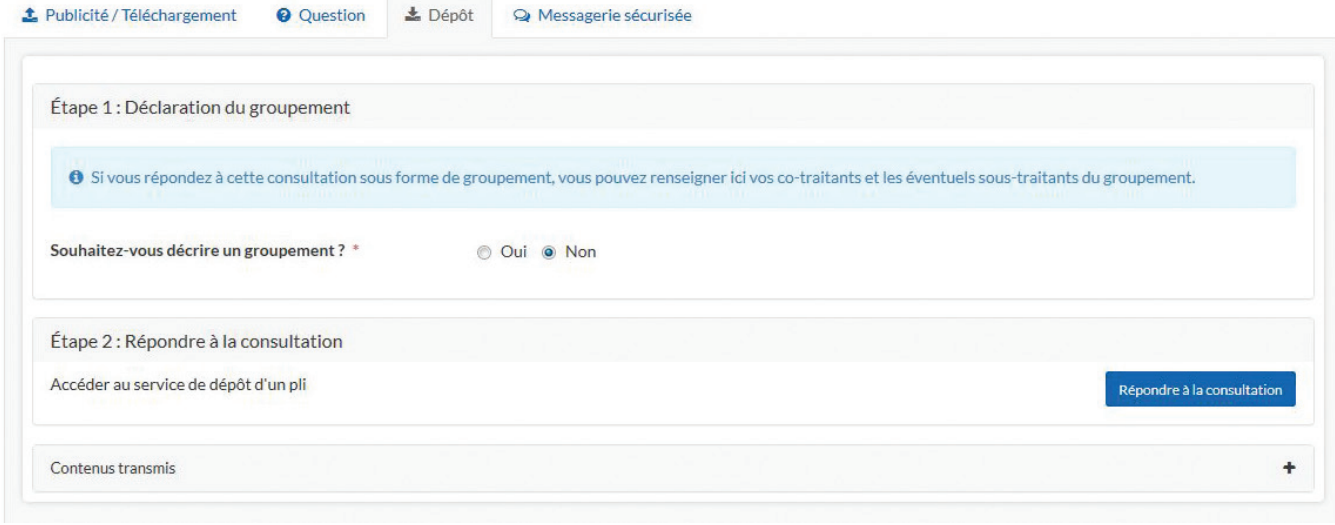

Pour toute aide technique, une documentation est mise à disposition des entreprises sur la plateforme.

En cas de dépôt d'une offre, la plateforme sera le seul mode de communication entre vous et le Département (courrier de rejet, de négociations, d'attribution, notification...). C'est pourquoi il est impératif de renseigner une adresse mail valide dans l'acte d'engagement.

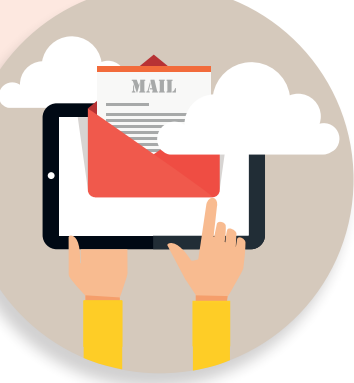

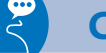

### **Conseil**

Nous vous recommandons de vous assurer, bien avant la date limite de réception des offres, que la configuration de votre matériel est suffisante et de ne pas attendre le dernier moment pour déposer votreoffre : c'est l'heure de réception de l'offre dans son intégralité qui est prise en compte et non l'heure à laquelle le dépôt a commencé.

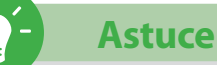

La création d'une adresse mail dédiée aux marchés publics et accessible par plusieurs personnes de votre entreprise est recommandée.

#### Je souhaite poser une question relative à la consultation, comment faire ?

Toutes les questions, qu'elles soient d'ordre technique ou administratif, doivent être posées sur la page relative à la consultation concernée sur le site :

> **https://marchespublics596280.fr, rubrique « 2 – Questions ».**

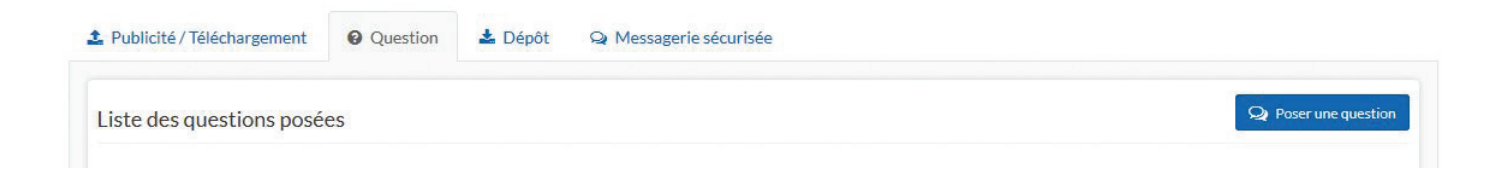

Les réponses sont publiées de la même façon sur la plateforme des marchés publics du Département, par l'ajout d'un document « questions-réponses » au DCE.

# **Conseil**

Veillez à toujours vous identifier lors du téléchargement du DCE afin d'être averti de toute modification de celui-ci (et notamment l'ajout d'un document «questions-réponses»).

#### La signature électronique

Aujourd'hui encore manuscrite, la signature des marchés publics sera bientôt exclusivement électronique. Pour signer électroniquement (une signature scannée n'est pas une signature électronique), le candidat doit disposer d'un certificat de signature électronique et de l'application logicielle correspondante. Pensez à anticiper ce changement !

Une signature électronique est l'équivalent de la signature manuscrite, elle a la même valeur juridique. Elle doit être attribuée à une personne qui peut représenter votre entreprise et est habilitée à signer les marchés.

Vous pouvez vous procurer un certificat électronique auprès d'organismes privés et habilités. Il faut compter en pratique entre 15 jours et 1 mois pour la délivrance, en main propre, du certificat de signature.

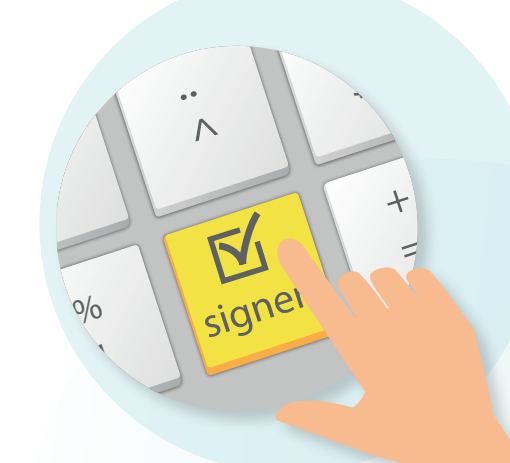

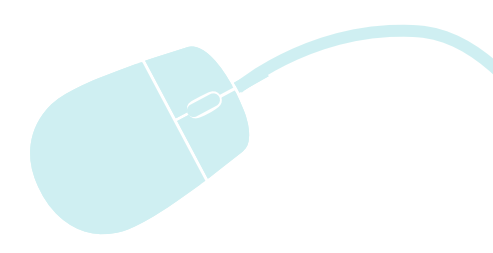

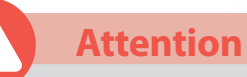

Le Département de la Somme ne rend pas obligatoire la signature électronique des offres. Vous pouvez cependant d'ores et déjà signer votre offre de manière électronique si vous le souhaitez. Dans ce cas, il est fortement conseillé de privilégier le format PaDes.

3

### Dématérialisation des factures : Déposez vos factures en ligne, gagnez du temps et soyez payés plus vite

Depuis le 1<sup>er</sup> janvier 2020, toutes les factures adressées aux administration publiques doivent l'être de manière dématérialisée. Cette obligation concerne toutes les entreprises.

Pour cela, une solution mutualisée appelée **«Chorus Portail Pro»** a été mise en place. Ce dispositif, accessible depuis Internet, centralise toutes les factures à destination de la sphère publique et les redirige vers leur destinataire public, par exemple le Conseil départemental de la Somme.

Ce procédé permet le dépôt, la réception, et la transmission des factures sous forme électronique. L'objectif de ce portail étant de :

- √ Gagner du temps dans la réception, le traitement et le suivi des factures.
- Gestaure les coûts de traitement (gain estimé entre 3 et 4,5 € par facture pour les entreprises et entre 1 et 6 € pour les collectivités publiques).
- ◆ Réduire les délais de paiement.

Il est demandé au tiers qui dépose une facture dans Chorus à destination du Conseil départemental de la Somme de rappeler le numéro d'engagement.

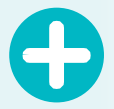

# Pour plus d'informations ...

**https://chorus-pro.gouv.fr https://communaute-chorus-pro.finances.gouv.fr/**

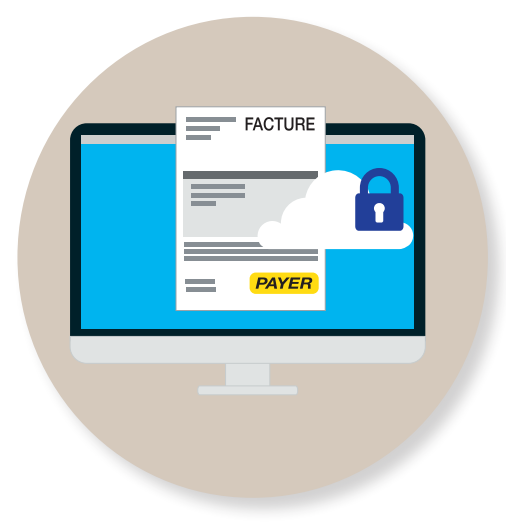

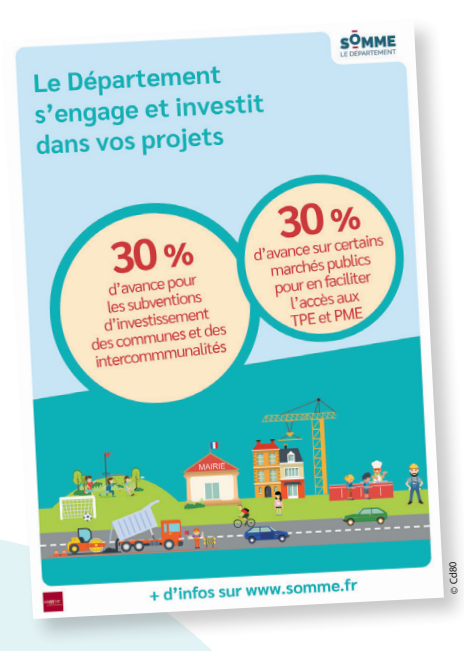

### Des avances de 30% : un coup de pouce pour les entreprises

Le Conseil départemental de la Somme propose des avances à hauteur de 30 % dans ses marchés publics de travaux inférieurs à 500.000  $\in$  HT et de fournitures et de services inférieurs à 100.000  $\in$  HT (ces montants s'entendent par lot). Le but est de faciliter l'accès des entreprises à la commande publique et notamment les TPE et PME qui pourraient connaître des difficultés de trésorerie.

Ces avances sont accordées sans constitution de garantie financière. Un véritable coup de pouce pour les entreprises qui peuvent ainsi assumer les premières dépenses liées à l'exécution du marché.

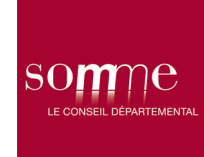